Network LookOut Administrator Pro Crack Download X64

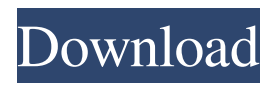

## **Network LookOut Administrator Pro Crack**

UNIX / LINUX Network LookOut is a PC management utility that helps to protect the workstations of a local network. The program is meant for use by authorized users and for any person that needs to check on the state of a remote computer or server. Once you install it on your workstations and the server, any changes made to the system will be indicated instantly, by showing you a pop-up message on the local workstation. Benefits for the user: The most obvious benefit is that you can obtain instant information on what is going on with your systems from anywhere on the network, whether or not you are physically connected to them. You can also easily run any command or any software that requires administrator rights on the workstation, thanks to the fact that the user does not need to be logged on for it to be executed. Benefits for the administrator: This utility provides plenty of data that can be easily analyzed to provide instant and detailed information on all the systems connected to your network, whether or not they are logged on. The information can be easily obtained, even remotely, and the list of events can be customized to include only the data you want. Product Features: Install and uninstall updates remotely, or manage workstations that do not have the PCManager.exe file installed. List of events that take place on a remote computer, and log them to a text file. Set any program to run remotely on a remote system, and configure it to perform a specific operation, like starting a service, shutting down the computer, rebooting or suspending the system. Set the screen saver on the remote computer, and prevent it from starting automatically, or stop the saver once it has been started. Check the logon status of a remote system, and display that information to the user of the remote computer. A button will appear on your control panel to allow you to reboot, shutdown, hibernate, or stand-by the remote computer. The logon status of the system is shown to the user of the remote computer, and the user is allowed to log off, or stay logged in. The power options on the remote computer are changed, like rebooting, hibernating, standby, or shutting down the system. The logon status of the remote system is shown to the user of the remote computer. Synchronize the time on all remote systems,

## **Network LookOut Administrator Pro With License Key Free Download [March-2022]**

Use network macros to configure, manipulate and monitor up to 128 remote systems. KEYMACRO functions: 2.1. List the remote systems 2.2. Add remote systems 2.3. Edit remote system properties 2.4. Manage remote system actions 2.5. Edit remote system status 2.6. Manage remote system web page 2.7. Run macros 1.1. Macro management 2.1. List the remote systems The LIST feature lets you list all the remote systems, even if their host names are resolved. All the information that is found is displayed in a table-like view. In addition to the host name, we also display the host IP address, remote operating system and the host operating system. 2.2. Add remote systems The ADD feature lets you add remote systems on-the-fly. As soon as you have added the target systems, you can start adding them one by one, and have them displayed in a list. 2.3. Edit remote system properties The PROPERTIES feature lets you create and edit remote system properties. This can be done only with the administrator rights, and can be used to modify the remote systems' names, IP addresses, MAC addresses and so on. 2.4. Manage remote system actions The AFTERSEC command lets you see what operations will be carried out after a certain time. You can determine the time, and the action that will be triggered. For example, you can stop the system from rebooting, or from hibernating and so on. 2.5. Edit remote system status The STS command lets you view the system status. You can see what is running on the remote system, its state and more. 2.6. Manage remote system web page The WSP command lets you send a web page to a remote system. This feature is useful for remote control of web sites or even multimedia streams. 2.7. Run macros The RUN command lets you run macros on the remote systems. This macro feature lets you run programs or even perform operations like find, replace or sort a set of files. 1.2. Macro Management 2.1. Macro management The LIST command lets you view all the available macros. You can use this command to add, edit or delete macros. 2. 77a5ca646e

### **Network LookOut Administrator Pro Crack**

Network LookOut Administrator Pro gives you remote access to all the systems you want to check out. Just install it on one of them and you will be able to remotely access all the others. Use it to turn on computers, monitor screen activity, view files or run programs, and even reboot and suspend them. You can even remotely shutdown the systems remotely. It is easy to use and won't take long to learn. This is ideal for companies who want to monitor or control their employees' computers. What's more, you can use your local administrator password to log on. The free version can be upgraded to the full version for just \$29.95 and comes with many new features. Main features: Easy to use interface. Enables you to turn on or off computers. Enables you to view files, open documents or run programs. Enables you to reboot, suspend or shutdown computers. Enables you to remotely log on. Newest versions: Enables you to access the active control panel from other computers. Enables you to monitor and control other computers. Allows you to export screenshots. Enables you to use remote desktop viewer. Runs as an unattended application. Enables you to set time-outs. Rar is a free file archiver. It can open more than 40 file types (archive formats) and extract selected parts (files) from the archive. Use Rar to back up your important files, protect your privacy, and keep your documents and data safe. Toaster is an ActiveX control for embedding visualizations in web pages. It enables users to create interactive visuals, graphs, charts, timelines, and other visualizations directly within their web pages. It also provides the ability to embed and link to specific objects of the visualization. This software checks the package integrity of Windows and it updates the signatures database of the Windows Installer. For more information, visit the Microsoft Web site at Itâ<sup>n</sup>n's easy to create a USB flash drive using this tool. Simply connect a USB stick to your computer, drag and drop the images to the USB flash drive and it will create the flash drive file. Watch free movies, music and movies online. Watch movies from all over the world. Thousands of titles on demand in various languages. Watch movies and TV Series in good quality on Windows PC. Get the latest movies. Watch movies in HD quality and

### **What's New in the?**

The Network LookOut Administrator Pro manages to offer a solid set of functions and is so easy to operate that even beginners can get along well with it. This program can use keyboard shortcuts to control Internet Explorer. If you are one of those users who doesn't like using a mouse to navigate the Web, you will surely be pleased to hear about this feature. Arbitrary shortcuts This tool supports editing keyboard shortcuts (Ctrl, Alt, Shift, and Win) and the number of characters to be used. The addition of such options is surely a great deal for those users who do not want to get their fingers in trouble when using their keyboard to handle the browser. Browser-controlled To take advantage of this feature, you will have to be sure that your user has not disabled the browser's default shortcuts and also that he has turned on the options to control the browser from his keyboard. Browser-controlled Installing this program is free, but in order to use the tools included you will have to purchase a license. By installing a driver for a multifunction printer, you can create a network connection between the computer and the printer, allowing it to be used to print, scan and fax documents. In addition, the printer can be connected to a network and, through the support of this feature, can have its status monitored remotely and also be controlled remotely. Drivers for network printing For many of us, this is not the first time we need to install a driver for a multifunction printer and, if we have a lot to do with this appliance and its use, it is possible that this task may become repetitive. With this in mind, Windows Update has created a system for driver downloading and installation, which is called Automatic Driver Updater, allowing its users to save their time and thus resources. Tight control of the printer is possible with this tool, which allows you to change the printer's name, decide which version of the drivers to download, install them and then decide whether to install the drivers through their own interface or through Windows Update. By adding a wireless adapter to your computer you can link it to other computers or devices via the Internet. This is necessary, for example, when you are running a business and you need to communicate with your employees and customers. Wireless adapters A great number of options exist in order to add wireless functionality to your computer. You can use adapters such as USB, built-in or PCI, and each of them has its own advantages. This tool has good support for USB wireless adapters, which are the easiest to use and the most popular. Just make sure that the USB wireless adapter you choose is compatible with your operating system. Plain user interface The interface of the program is attractive and has an intuitive layout, which makes it a pleasure to use and allows you to handle your wireless network quickly. The limited number of options also means that the tool

# **System Requirements:**

OS: Windows 10/8.1 Windows 10/8.1 Processor: Core i3/i5/i7 Core i3/i5/i7 Memory: 4 GB 4 GB Graphics: Nvidia GTX 690 (1024MB) Nvidia GTX 690 (1024MB) Storage: 7 GB available space Recommended: Core i3/i5/i7

Related links:

[https://vkraini.com/upload/files/2022/06/XLAr44cEk3gbNFMHDcAs\\_06\\_54955a5cf65d268327ef0e55ddafa57a\\_file.pdf](https://vkraini.com/upload/files/2022/06/XLAr44cEk3gbNFMHDcAs_06_54955a5cf65d268327ef0e55ddafa57a_file.pdf) <https://www.sizutan.com/wp-content/uploads/2022/06/ardnic.pdf>

[http://www.buzzthat.org/wowonder/upload/files/2022/06/UprBdn3fUXG5aRvf2Urw\\_06\\_b262f46bf46937db1fc4c01cb23ae37](http://www.buzzthat.org/wowonder/upload/files/2022/06/UprBdn3fUXG5aRvf2Urw_06_b262f46bf46937db1fc4c01cb23ae371_file.pdf) [1\\_file.pdf](http://www.buzzthat.org/wowonder/upload/files/2022/06/UprBdn3fUXG5aRvf2Urw_06_b262f46bf46937db1fc4c01cb23ae371_file.pdf)

[https://over-the-blues.com/advert/excel-convert-files-from-english-to-bengali-and-bengali-to-english-software-crack-pc](https://over-the-blues.com/advert/excel-convert-files-from-english-to-bengali-and-bengali-to-english-software-crack-pc-windows-latest-2022/)[windows-latest-2022/](https://over-the-blues.com/advert/excel-convert-files-from-english-to-bengali-and-bengali-to-english-software-crack-pc-windows-latest-2022/)

<https://wishfruits.com/wp-content/uploads/2022/06/fausheth.pdf>

<https://aurespectdesoi.be/friday-the-13th-movie-folder-icons-crack-for-windows/>

<https://northshorerealtysanpancho.com/advert/oriana-win-mac-latest/>

<https://fluxlashbar.com/wp-content/uploads/2022/06/arisvij.pdf>

<https://kiwystore.com/index.php/2022/06/06/power-cart-manager-1-0-4-crack-with-serial-key-free/> <https://recreovirales.com/wxmp3gain-crack-activation-code-with-keygen-free-download-x64/>